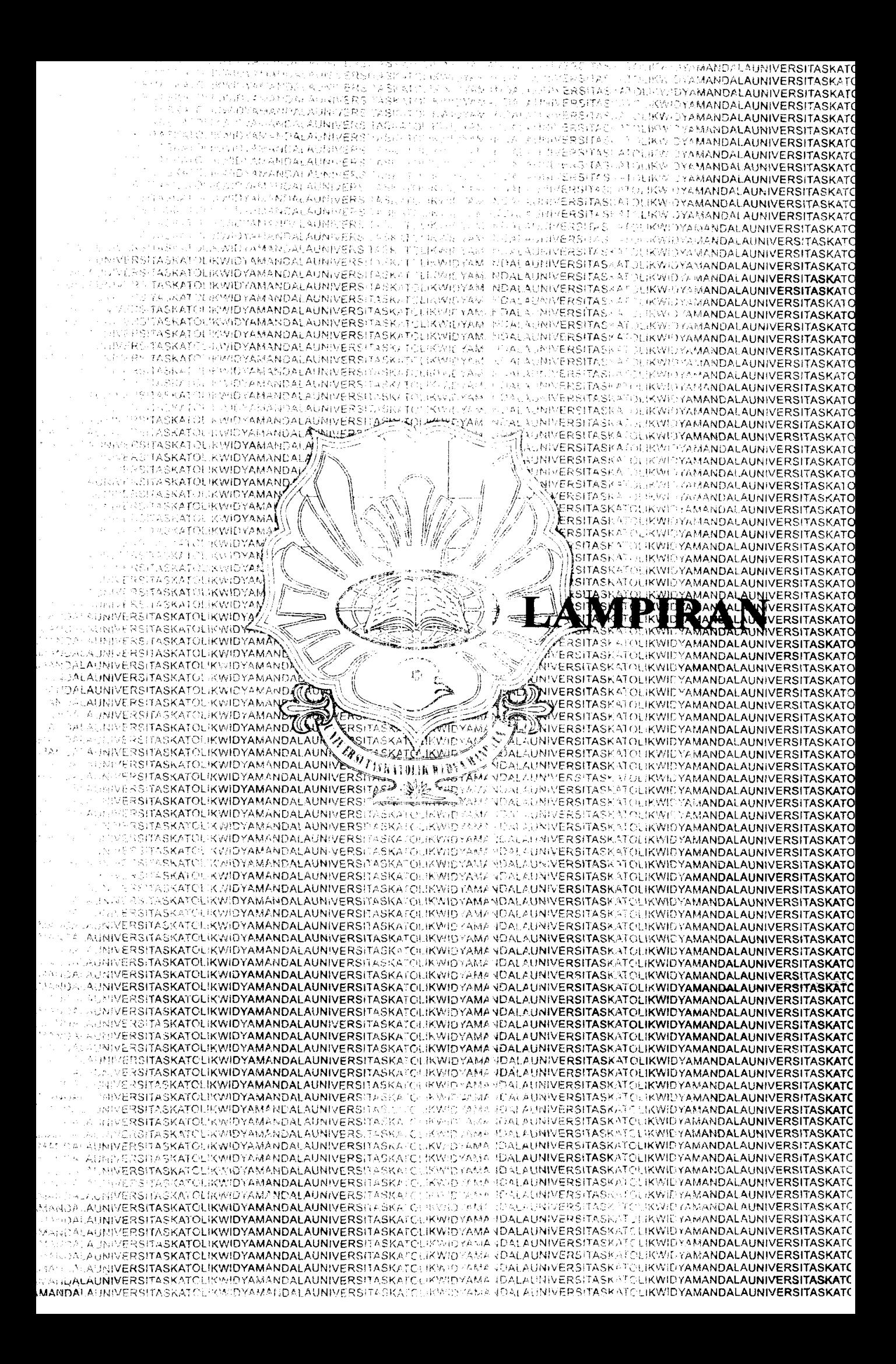

**LAMPIRAN** 

OSC2 PAS **{ PROGRAM OSILOSKOP DIGITAL SEDERHANA DENGAN MENGGUNAKAN SOUND CARD** Author : Sondag P H Compiler : Turbo Pascal 7.0 CPU<sup></sup> : Intel 486 Dx2-66MHz Operating System DOS 6.22, WIN9597 Abstrak : Program ini merupakan osiloskop sederhana dengan mentaatkan Sound card pada komputer multimedia. Frekuensi penyampelan yang digunakan sebesar 44100Hz dengan resolusi data 16 bit pada mode mono. Pemograman menggunakan standar Sound Blaster Pro dan Sound Blaster 16. Sinyaf diubah ke digital pada ADC Sound Card, kemudian data ini ditransfer ke memori menggunakan DMA dan ditampilkan ke layar. Linker : bmp2.pas, inousesb.pas, sb.pas, gb.pas, bmp.pas, wavfmt.pas ł uses timer.dos.Graph.Crt. {\$M 64000,0,655360} : FillPatternType; var warna Gd, Gm. i2,tmp,tmp2 : Integer; P3, P, P2, a1, a2, a3, a4, rev : Pointer Size.ii : word: ext : boolean; : integer; {Variable volt/div & Position} pl,vch1,vch2,pch1,pch2 tpd,ch1.ch2 : byte: data.dat2 : array[1..8192] of word: vmin, vmax, vmin2, vmax2, vref, vref2 : word; comp,comp2,max1.max2 : real; stereo,phase,run,spic,swav : boolean: vol : byte; nama :  $string[8]$ t:text: {Si bmp2.pas} {\$i mousesb.pas} {Si sb.pas} (Si gb.pax) {Si bmp.pas} {Si wavfmt.pas} function hasil(z:real):string; var v:string; begin  $Str(z:2:6, v);$ hasil:=v: end; {PROGRAM UTAMA} begin Gd := Detect; {Inisalis Grafik VGA 640 x 480 } lnitGraph(Gd, Gm, ''); {Buka mode grafik } for  $i2:=1$  to 8 do warna[i2]:=SFF; cleardevice.{membersihkan layar} Setcolor(15); settextstyle $(0,0,2)$ ; outtextxy(200,1,'OSCILOSCOPE DIGITAL'); { menggambar panel } layar, {menggambar panel} display(20,440,60,460,15,red,'exit'); display(100,440.220,460,1,7,' Single Trace'); display(240,440,360,460,1,7, Dual Trace'); display(380,440,500,460,1,7, Phase Trace'); display(540,20,600,40,15,0,' 1ms'); putImage(602,19,p^,NormalPut);<br>putImage(602,19,p^,NormalPut);<br>putImage(602,30,p2^,NormalPut); outtextxy(545,50,TIME/DIV'):

٠,

display(540,70,600,90,15.0,' 5V'); putImage(602,69.p^,NormalPut); putImage(602,80.p2",NormalPut); outtextxy(545.100,'VOLT/DIV); outtextxy(545.110,' ch 1'); display(540.125,600.145.15.0.' 5V'); putImage(602,123.p^.NormalPut); putImage(602,135.p2 '.NormalPut); outtextxy(545.155. VOLT/DIV'); outtextxy(545,165,' ch 2'); putImage(530,179.a1^.NormalPut); putImage(530.221,a2".NormalPut); putImage(580.179.a1',NormalPut); putImage(580,221,a2^,NormalPut); outtextxy(540.265, ch1'); outtextxy(590,265.'ch2'); putImage(532,275,a3<sup>5</sup>,NormalPut); putImage(574,275,a4^,NormalPut); display(530.320,570.360.1.7."); putImage(530,320,a4^,xorput); display(580,320.620.360,1,7,"). display(590.330.610.350.1,6."); display(530,380.625.420,1, cvan 'Save to BMP'). display(530,430.625,470,1,eyan,'Save to WAV'); {Akhir pembuatan gambar panel} Mousetest; {Test mouse & reset mouse} init: {Inisial Sound Blaster} run:=true; {inisialis nilai awal} tanda:=false: getmem(buffer, sizeof(data)); {Pesan tempat pada memori untuk tempat data} Assign(t/OSC.CFG'), {membuka file OSC.CFG}  $reset(t)$ .  $\{readln(t, vol); \}$ sbreset; {reset sound blaster} versi; {mengambil versi DSP} port[mix]:=\$0A;port[mixdata]:=\$11;{Microphone Off} port[mix]:=\$0C;port[mixdata]:=\$27;{Filter} {port[mix]:=\$38;port[mixdata]:=vol and \$F8; {Line in vol \$B16} {port[mix]:=\$39,port[mixdata]:=vol and \$F8,{Line in vol SB16} port[mix]:=\$3d;port[mixdata]:=\$10; {Line Control in} port[mix]:=\$3e;port[mixdata]:=\$08; {Line Control in} readln(t, vol); port[mix]:=\$3f.port[mixdata]:=vol; {Line in Gain} port[mix]:=\$40:port[mixdata]:=vol.{Line in Gain} readin(t.vol); port[mix]:=\$2e;port[mixdata]:=vol;{Line in} port[mix]:=\$28;port[mixdata]:=vol;{CD} port[mix]:=\$43;port[mixdata]:=\$00;{AGC} port[\$21]:=port[\$21] and (255 xor (1 shl sb.irq)); {Enable IRQ} getintvec(sb.irq+8.rev); { simpan alamat irq asli} setintvec(sb.irq+8,@baca):{set ke alamar program irq SB} i:=seg(buffer^)shl 4+ofs(buffer/); {ambil alamat fisik buffer} page:=(seg(buffer') + ofs(buffer') shr 4) slu 12: if channel > 3 then begin dma:=dma div 2; page:=page div 2: end; vch1:=300;vch2:=300;pch1:=0; {vehl & vch2 adalah kontanta u/ kalibrasi amplituda secara program }  $max1:=5$ .

 $\alpha = \alpha \alpha \beta$  .

 $V-5$ 

```
max2:=5;
readln(t, vref2);
\text{vref} = \text{vref2} div 2+256;
close(t):
\{if (t1 \le 4) \text{ and } (t2 \le 13) \text{ then } \text{vref} = 128 \text{ else } \text{vref} \le 514.\}\text{ind}:=1:
 stereo:=false;
repeat
 if phase then tpd:41;
 MouseOn; {mouse On}
 repeat
     setViewPort(0.0,520,420,true);
     setcolor(15);
     layar; {gambar background}
     tanda:-false;
     if run ihen begin
       vmin:=$ffff;vmax:=$0; (set nilai awal ymax & ymin)
       vmin2:=Stfff;vmax2:=$0; {set nilai awal vmax & vnun}
       comp:=0;
       baca2; {Program Sound blaster & DMA}
       repeat {tunggu hingga ada interupsi}
         if keypressed then
         begin
           setintvec(sb.irq=8.rev): {kembalikan alamat irq asli}
          halt(1); {kembali ke system}
         end;
       until (tanda):
        if not stereo then {mono }
         for ii:=1 to dma-2 do begin
            {mengambil data dari memori}
            data[ii]:=nemw[seg(buffer '):ofs(buffer ')+ii];
            if data[ii]>vmax then vmax:=data[ii]; {ambil nilai max}
            if data[ii]<vmin then vmin = data[ii]; {ambil nilai min}
          end else begin {stereo}
            i2:=1;ii:=1;
            repeat {mengambil data dari memori}
                data[i2]:=memw[seg(buffer^):ofs(buffer^)+ii]:
                inc(ii):
                dat2[i2]:=memw[seg(buffer^):ofs(buffer^)+ii] and $fff0;
                inc(ii):
                 {mengambil nilai max & min}
                if data[i2]>vmax then vmax:=data[i2];
                if data[i2]<vmin then vmin:=data[i2].
                if dat2[i2]>vmax2 then vmax2:=dat2[i2];
                if dat2[i2] \leq \text{vmin2} then \text{vmin2} = \text{dat2}[i2];
                inc(i2);
            until i2>2048;
          end:
        end:
        if (t2=4) and (t2<13) then begin
          comp:=((vmax-vmin-vref)/$ffff)*max1{-0.005874};
          comp2:=((vmax2-vmin2-vref2)/Sffff)*max2{versi SB16}
        end else begin
           comp:=((vmax-vmin{-vref2})/12800)*max1; tversi SB PRO 2}
           comp2:=((vmax2-vmin2{-vref2})/12800)*max2;
        end.
        {menampilkan data tegangan}
        outtextxy(20,30,' Vamp ch1:'+hasil( comp));
        outextxy(20,40,'Vamp ch2 : '-hasil( comp2) );<br>outtextxy(20,50,'Vmin : '-hasil( cmax-vmin) );
         outtextxy(20,60,'Vmin:'+hasil( vmax2-vmin2{-vrcf2})).
         moveto(pl,220);
         setcolor(14);if phase then begin {Beda phase}
```
 $\ddot{u} = 20$ {mengambar data Ch1 terhadap Ch2} moveto(data[ii]div vch1 +270-((\$ffff-512) div (vch1\*2))+pch1. dat2{ii}div vch2 +220-((\$ffff-512) div (vch2\*2))+pch2); for ii: pl to 520 do lineto(data[ii]div vch1 +270-((\$ffff-512) div (vch1\*2))+pch1. dat2[ii]div vch2 +220-((\$ffff-512) div (vch2\*2))+pch2) end else if not stereo then {mengambar single trace} for iimplito 520 do lineto(ii.data[ii div tpd]div vch1 +220-((\$ffff-512) div (vch1\*2))+pch1) else begin (mengambar double trace) setcolor(14); for ii:<sup>11</sup>pl to 520 do lineto(ii, data[ii div tpd]div vch1 +220-((Sffff-512) div (vch1\*2))+pch1); setcolor(lightgreen);  $move (p1,220);$ for ii:=pl to 520 do lineto(ii.dat2[ii div tpd]div vch2 +220-((\$ff)Y-512) div (vch2\*2))+pch2); end:  $ii = 0$ repeat{delay} mouseget; {mengambil informasi mouse} inc(ii); until (button>0) or (ii>60000); {end of delay} if spic then begin {sinman ke BMP} save buip(nama); spic:=false: end: if swav then begin {simpan ke WAV} save wav(nama); swav:=false; end: setcolor(8); {Hapus gambar} outtextxy(20,30.' Vamp ch1 : '+hasil( comp) ); outtextxy(20.40. Vamp ch2:'-hasil(comp2)). outtextxy(20,50,'Vmin:'+hasil(vmax-vmin{-0.005874})); outtextxy(20,60,'Vmin : '+hasil( vmax2-vmin2{-vrel2})); moveto(pl,220); if phase then begin  $ii = 20.$ moveto(data[ii]div vch1 +270-((\$ffff-512) div (vch1\*2))+pch1. dat2[ii]div vch2 +220-((\$ffff-512) div (vch2\*2))+pch2); repeat lineto(data[ii]div vch1 +270-((\$ffff-512) div (vch1\*2))+pch1. dat2[ii]div vch2 +220-((Sffff-512) div (vch2\*2))+pch2);  $ii = ii + 2$ ; until ii>520; end else if not stereo then for ii:=pl to 520 do lineto(ii, data[ii div tpd]div vch1 +220-((\$ffff-512) div (vch1\*2))+pch1) else begin for ii:=pl to 520 do lineto(ii, datafii div tpd)div vch1 +220-((Sffff-512) div (vch1\*2))+pch1);  $moveto(pl, 220);$ for ii:=pl to 520 do lineto(ii, dat2[ii div tpd]div vch2 +220-((\$ffff-512) div (vch2\*2))+pch2); end; until button <> 0; {akhir menghapus layar} MouseOff; {Mouse Off} setViewPort(0,0,520,420,false): if (x>=20) and (x=60) and (y>=440) and (y<=460) then begin size:=ImageSize(20,440,60,460);

getmem(p3,size); { }

المستحقين

Ŷ.

is a se

```
getimage(20.440,60.460,p3^);
 putimage(20,440 p3<sup>2</sup>,notput).
 delay(100);
 putimage(20,440,p3/,normalput).
 freement(p3,size);
 ext:=true;
end;
if cok(530,380,625,420,1) -1 then begin
 nama:=key, {BMP}
 spic:=true;
end.
if cek(530,430,625,470,2) 2 then begin
 nama:=key; {WAV}
  sway:=true:
end;
if cek(580,320,620,360,3)-3 then run: dalse;
if eck(530.320.770,360.4)<sup>-4</sup> then run: true;
if cek(532,275.573,316,5)=5 then pl:=pl-2;
if cek(574.275,615,316,6)=6 then pl:=pl+2;
{mengatur posisi Ch 1 }
if cek(530.179,571,220,7)=7 then pch1: pch1-2;
if cek(530,221,571,262,8) 8 then pch1 = pch1+2;
{Mangatur Posisi Ch2 }
if cek(580,179,621,220,9)=9 then pch2:=pch2-2;
if cek(580,221,621,262,10)=10 then pch2:=pch2+2.
if cek(100.440.220,460.11)=11 then
begin
  com($A0); {set Mono}
  stereo:"false;
  phase:=false;
end;
if cek(240.440,360,460,12)=12 then
begin
  com($A8); {set stereo}
  stereo:=true;
  phase:=false;
end;
if cek(380,440,500,460,13)=13 then
begin
  com($A8); {set stereo}
  stereo:=true:
  phase:=true;
end;
if cek(602.19.613.30.14)=14 then tpd:=tpd-5:{mengatur posisi}
 if cek(602,30,613,41,15)=15 then tpd:=tpd+5; {mengatur posisi}
 if cek(602,69,613,80,16)=16 then dec(ch1):{atur V/div}
 if cek(602,80,613,91,17)=17 then inc(ch1); {atur V/Div}
 if \text{tpd} < 1 then \text{tpd} := 1.
 if tpd>11 then tpd:=11;
 case tpd of
    1:begin
     display(540,20,600,40,14,0,");
     display(540,20,600,40,15.0,' 1ms');
    end;
    6:begin
      display(540,20,600,40,14,0,");
      display(540,20,600,40,15.0,' .2ms');
    end;
    11:begin
      display(540,20,600,40,14,0,");
      display(540,20,600.40,15.0. .1ms');
    end;
 end:
 case chl of
```

```
t:=port[rdstat];
  tanda:=true:
   inline($fb); {kembalikan flag dari stack}
end;
function bacadsp;bvte; {Membaca data DARI sound blaster}
begin
  repeat until port[rdstat] and $80/$80;
  bacadsp://port[sbread];
end;
procedure versi; {mengambil versi DSP}
hegin
 com($E1);
 tl:~bacadsp;
 12:=bacadsp;
end;
procedure baca2;
begin
com($40);com($E9); { Set time constant}
com($42);com(hi(44100));com(lo(44100));3 Set f sample)
tcom($A4);}
Com($48);Com(lo(dma-1));Com(hi(dma-1));
{Install DMAC}
port[dma_data[channel,1]]:=$05;{ pilih channel dmaC}
port[dma_data[channel.2]]:=0;{reset channel DMA}
port[dma_data[channel,3]]:=$45;{45}
port[dma_data[channel,4]]:=lo(i); {kirim alamat memori}
port[dma_data[channel,4]]:=hi(i).
port[dma_data[channel,5]]: page; {Kirim halaman memori}
port[dma_data[channel.6]]: lo(dma);
port[dma_data[channel,6]]:"hi(dma);
port[dma data[channel,1]]:=$01;
                                                                                           ال الروابط
 {Program SB ke Tranfer high speed (44100kHz)}
if (t1>3) and (stereo or phase) then begin {DMA} tranfer wSB16}
  com($CA);Com($20);com(lo(dma-1)):com(hi(dma-1));end
  else begin com($CA);Com($0);com(lo(dma-1));com(hi(dma-1));end;
 if t1<4 then com($99); {High Speed DMA tranfer u/ SB PRO}
 {end DMAC}
 {com($99); {Set H]igh Speed DMAC channel 1}
end;
 BMP.PAS
 I BAGIAN DARI PROGRAM OSILOSKOP DIGITAL SEDERHANA DENGAN MENGGUNAKAN SOUND CARD
  Author
                                : Sondag P H
  Compiler
                                : Turbo Pascal 7.0
  CPU
                                : Intel 486 Dx2-66MHz
  Operating System
                                : DOS 6.22, WIN95/97
  Abstrak
                                : Procedure meminta masukkan nama file}
 J
 function key:string;
 var z
               : string[8].
   \mathbf{c}: array[1.,8]of char,
   b.k
               : byte;
   \mathbf{p}: char;
 begin
 {Masukkan nama File}
 p:=#2;z:=";
 display(200,100,440,150,14,0, nama file :');
 setviewport(200.100,440,150,true);
 b=1:
 repeat
```
p:=readkey:{ambil data dari keyboard} if p-40 then p: readkey if  $p - \hbar 8$  then  $b - b - 2$  else c[b].  $\neg p$ , if  $b > 9$  then  $b = 0$ : setcolor(0); outtextxy(100,22,z); zin"; [set nama file awal kosong] Tor k: +1 to b do z:=z+c[k]; {ubah char ke string} setcolor(14); outtextxy(100,22,z);  $inc(b)$ ; until (p=#13) or ( $b^{x-9}$ ); setviewport(200,100,440,150,false); setviewport(0.0,639,479,true); display(200,100,440,150,8,8, nama file : ); } Menampilkan nama file}  $Z^{\text{max}}$ for  $k:=1$  to  $b-2$  do  $z > z$  o[k];

key:"z; end:

## **BMP2.PAS**

{ BAGIAN DARI PROGRAM OSILOSKOP DIGITAL SEDERHANA DENGAN MENGGUNAKAN SOUND CARD Author : Sondag P H : Turbo Pascal 7.0 Compiler : Intel 486 Dx2-66MHz CPU Operating System : DOS 6.22, WIN95/97 : Procedure menyimpan data dari ADC SB ke file BMP} Abstrak ł { Save a screen of 640x480 pixels in 16 colors to a BMP image } { Size of this image is 153.718 bytes }  ${640x480 = 307200/2 = 153.600 + 118 = 153.718}$  bytes } const bmphead:  $array[1..118]$  of byte = {BM } (66,77, 118, 8, 0,  $0,0,0,0,0.$ 118,0,0,0.40,  $0, 0, 0,$  ${b<sub>r</sub>}$  128,2,  $(2x256)+128 = 640$  pixels }  $0,0,$ { ho }  $224.1$  ${(1x256)+224 = 480 \text{ pixels}}$  $0.0.1.0.4$  ${0}$  0,0,0,0,0,0,  $\begin{array}{c} \{1\} \ 170.0.0.0, \\ \{2\} \ 0.170.0.0, \end{array}$  $\{3\}$  170,170,0.0,  ${4}$  0,0,170,0 { dit zijn de 16 kleuren(colors) }  $\{5\}$  170,0,170,0, { die gelden voor de standaard }  ${6}$  0,85,170,0, { pascal vga scherm }  $(7)$  170,170,170,0,  $\{8\}$   $85,85,85,0,$ <br> $\{9\}$  255,0,0,0,  ${10}$  0.255,0,0, {11} 255,255,0,0,  ${12}$  0.0,255,0,  ${13}$  255,0,255,0,  ${14}$  0,255,255.0. {15} 255,255.255,0);

 $\mathbf{v}_1$ 

procedure save bmp(filename string);

```
var\mathbf f:file;
x,y.p
        integer;
rar.pal abyte.
begin
 assign(f.filename<sup>4</sup>'.BMP');
 rewrite(f, 1);
 for p := 1 to 118 do blockwrite(f,bmphead[p], 1):
 for y := 479 downto 0 do begin
  for x := 0 to 639 do begin
   r = getpixel(x,y);\pi:=getpixel(x+1,y);
   pal: =(r*16) + \pi:
   blockwrite(f.pal.1);
   inc(x),
  end;
 end;
 close(f):
end:
WAVFMT.PAS
{ BAGIAN DARI PROGRAM OSILOSKOP DIGITAL SEDERHANA DENGAN MENGGUNAKAN SOUND CARD
                                  : Sondag P H
 Author
 Compiler
                                  : Turbo Pascal 7.0
 CPU
                                  : Intel 486 Dx2-66MHz
 Operating System
                                  : DOS 6.22, WIN95/97
 Abstrak
                                  : Procedure menyimpan datan dari ADC SB ke file WAV}
\mathcal{E}Type id_t = array[1..4] of char; {header WAV}
   riff_1 = Record
          R_Ident : id_t;
          length : Longint;
          C Ident: id t:
          S_Ident: id_t;
          s length: Longint;
          Format,
          Modus : Word;
          freq,
          byte p_s: LongInt;
          byte sam,
          \overline{\text{bit\_sum}} : Word:
          D Ident: id t;
          d_length: LongInt,
         End;
 Var id
                  : \niff t;
    wav, wav2
                        \cdot file.
    wavbuff
                    : array[1..8192]of byte;
 (Main Program)
 procedure header.
 begin
  with id do begin{Header WAV}
     R Ident:='RIFF';
     Example: [Longint of File]<br>C_Ident := 'WAVE';<br>S_Ident := 'fmt ';
```
à.

 $\tilde{\mathcal{L}}$ 

¥.

.<br>. . . .

s length:  $$10, {Always}$ Forma $t = 1$ :  ${Modus} \geq 2, 1$  mono, 2-stereo] freq. : 44100; {Sample Rate} {byte p s: modus\*freq\*bit sam;} (byte\_sam.=4, 1 8bit mono 2 Shit stereo 3 Itdat mono 4 to hit stereo! bit sam :=  $16$ ; {sum bit / sample}  $D$  Ident := 'data': {d length:= length file-44 (header);  $\frac{1}{2}$ end; end: Procedure Save Way(name:string); var fifile;pibyte; data:array[1.8192] of integer; begin header: assign(f.name): WAV'): rewrite(f,1); {Buka file} if stereo then begin{Header WAV stereo} id.length:=44+196608-8{(6\*dma\*4)}, id.d\_length:=199608; id.byte\_p\_s:=2\*44100\*2; id.byte\_sam;=4; id.modus:=2; end else begin (header WAV mono) id.length:=44+98304{3\*dma\*2}; id.d\_length:=98304; id.byte\_p\_s:=2\*44100; id.byte sam;=3;  $id$ .modus:=1; end; blockwrite(f,id,44); for ii:= 1 to dma do{mengambil data di memori} data[ii]:=memw[seg(buffer^):ofs(buffer^)+ii]-\$8000; if stereo then for ii:=0 to 23 do blockwrite(f,data,dma){Tulis ke file} else for ii:=0 to 11 do blockwrite(f,data,dma); {Tulis ke file} close(f); end: MOUSESB.PAS { BAGIAN DARIPROGRAM OSILOSKOP DIGITAL SEDERHANA DENGAN MENGGUNAKAN SOUND CARD Author : Sondag P H : Turbo Pascal 7.0 Compiler CPU : Intel 486 Dx2-66MHz Operating System : DOS 6.22, WIN95/97 ł

var x,y,button;word;

Procedure Mousetest; {Memeriksa driver mouse} begin asm mov ax,0 int 33h mov x,ax end;  $\{ax = 0$  mouse tidak ditemukan}

```
if x=0 then begin write('Mouse Tidak ditenuikan');
 halt(0); end else
 writeln('Mouse terinstall');
end;
Procedure Mousereset: Assembler,
asm
  mov ax.0 {AX=ffffh mouse ada bx- jml tombol}
  int 33h{reset mouse}
end.
Procedure MouseOn: Assembler: { Mouse On }
asm
  mov ax, l
  int 33h
end;
Procedure MouseOff, Assembler, { Mouse Off}
asm
   mov ax,2
  int 33h
end:
Procedure MouseGet: Assembler: {Mengambil informasi koordinat dan tombol mouse}
asm
   mov ax,3;
   int 33h
   mov x,cx
   mov y,dx
   and bx.7
   mov button, bx
 end:
 SETUP.PAS
 { PROGRAM SETUP OSILOSKOP DIGITAL SEDERHANA DENGAN MENGGUNAKAN SOUND CARD
  Author
                                : Sondag P H
  Compiler
                                 : Turbo Pascal 7.0
  CPU: Intel 486 Dx2-66MHz
  Operating System
                                 : DOS 6.22, WIN95/97
  Abstrak
                                 : Program ini merupakan setup untuk kalibrasi program osiloskop sederhana OSC2.PAS}
  Linker
                                 : sb.pas
 Program Setup;
 Uses Timer, Crt, Dos;
 Var stereo, phase
                     : boolean;
   \mathbf c: char:
                : byte;
   y
   rev
                : pointer;
   \mathbf d: byte;
   ü
               : word;
                 : array[1..8192] of word;
   data
    vmax.vmin
                    : word;
   \mathbf{t}: text;
 {Si SB.PAS}
 begin
 Clrscr;
 init; {inisialis Sound blater}
 sbreset; {reset sound blaster}
 versi;c:=''; {mengambil versi DSP}
  {set nilai volume awal}
  Assign(t'OSC.CFG'). {buka file}
 reset(t):
 port[mix]:=$3F;
```
ala sa na

Ų

readln(t,d); { baca nilai data pada file } port[mixdata] d; portimixi: \$21:  $real(n(1,d))$ port[mixdata]: ed;  $close(t)$ : Cleser; Writeln('Setup Oscifloscope Digital'). y.<sup>1</sup> getintvec(sb.irq+8,rev); { simpan alamat irq asli} setintvec(sb.irq+8,@baca); { set alamat irq ke program} port[\$21]: port[\$21] a. 1(255 xor (1 shf sh irq)); (Enable IRO) getmem(buffer,sizeof(data)); { pesan besar memori } in-seg(buffer/)shl 4/ofs(buffer/); {ambil alamat memori} page:=(seg(buffer') + ofs(buffer') shr 4) shr 12;{ambil jumlah halaman? if channel > 3 then begin dma: dma div 2: page: = page div 2; end: dma: 4096; {set ukuran blok} stereo: true; { mode stereo} Repeat tanda:=false: gotoxy(1,2); write('[] Volume Line In'); {Tampilan menu} gotoxy(1,3); write('[ ] Gain Line In Left: Rigth:'); gotoxy(1,4); write('[ ] Volume CD  $\gamma$ gotoxy(1.5); write('[ ] Input Filter //:  $gotoxy(2, y+1)$ ; write('v'); port[mix].=\$2e, {Line in} d:=port[mixdata]. gotoxy(26,2); write(d shr 4:2,'-', d and Sf:2); port[mix]:=\$3f;{Line in Cain Left} d:=port[mixdata]; gotoxy(26,3); write(d shr 6:2); port[mix]:=\$40; {Line in Gain Right} d:=port(mixdata): gotoxy(41,3); write(d shr 6:2); port{mix}:=\$28;{CD Vol} d:=port[mixdata]; gotoxy(26,4); write(d shr 4:2,'-', d and Sf:2); gotoxy(1.8). writein('Sound Blaster Pro Only').  $gotoxy(1,9)$ : port[mix]:=\$c, d:=port[mixdata]; case d and \$6 of \$0:writeln('Microphone'); \$2:writeln('CD **D** \$4:writeln('  $\gamma$ \$6:writeln('Line In '); end: if d and \$8 = \$8 then writeln('Lowpass Filter') else writeln('Highpass Filter'); if d and \$20 = \$20 then writeln('Filter: Off') else writeln('Filter: On'); vmax:=\$0; {set nilai awal max dan min} vmin:=SFFFF; baca2; {program SB & DMA} repeat until (tanda); [tunggu interupsi} for ii:=1 to dma-2 do begin{mengambil data dari memori} data[ii] := memw[seg(buffer^):ofs(buffer^)+ii];

if data[ii] <vmax then vinax; data[ii]; if data[ii] vinin then vining data[ii]. end; {gotoxy(100,20);write('  $^{13}$ gotoxy(100.19);write('12800'); gotoxy(100,20),write(vmax-vmin:6); (menampilkan data ADC ke layar) if keypressed then c:=readkey.{jika ada tombol ditekan baca tombol tsb} if c=#0 then c:=readkey; case c of #72;dec(y); (tombol panah alas dec c) #80:inc(y); {tombol panah atas dec c} end:  $if c=#75$  then case y of 1:begin port[mix]:=\$2e; {Line in} d:=port{mixdata};  $d = d - $22$ ; if d shr  $4 \le d$  and \$01 then d: 500; port[mixdata] := d; end; 2:begin port[mix]:=\$3f.{Line in} d: port{mixdata];  $d = d - S40$ ; port[mixdata]:=d: port[mix]:=\$40;{Line in} port[mixdata]:=d; end; 3.begin port[mix]:=\$28; {Line in} d: port[mixdata];  $d = d - S22$ ; if d shr  $4 <$  d and \$0f then d:=\$00; port[nixdata]:-d; end; 4:begin port[mix]:=\$c;{Line in} d:=port[mixdata];  $d = (d - 2)$  and 6; if d shr  $4 \le d$  and S0f then d: S00; port[mixdata]:=d; end, end: if e=#77 then case y of 1:begin port[mix]: \$2e; {Line in} d:=port[mixdata];  $d: -d + S22$ : if d shr  $4 \le d$  and \$01 then d:  $\le$  \$11. port[nixdata]:=d; end; 2:begin port[mix]:=\$3f; {Line in} d:=port[mixdata];  $d = d + 540$ ; port[mixdata]:=d; port[mix]:=\$40; {Line in} port[mixdata]: d; end. 3:begin port[mix]:=\$28;{Line in} d:=port[mixdata];

 $d = d + $22;$ if d shr 4  $\sim$  d and \$0f then d:=\$ff; port[mixdata]:=d; end; 4:begin port[mix]:=\$c;{Line in} d:=port[mixdata];  $d = (d + 2)$  and 6; if d shr  $4 \leq 1$  d and \$0f then d: \$00, port[mixdata]:=d: end; end, if  $y=0$  then  $y=1$ ; if  $y > 4$  then  $y > 4$ . if  $e^{-\frac{1}{27}}$  then  $e^{-\frac{1}{3}}$ ; until  $c=427$ ; setintvec(sb.irq+8.rev);{mengembailkan alamat asli} Assign(t, OSC CFG'); rewrite(t); { buka file} port[mix]:=\$3F; {mengatur Gain line in} writeln(t,port[mixdata]); port[mix]:=\$2E; {mengatur Volume fine in} writeln(t,port[mixdata]); port[mix] =\$2e; port[mixdata].=\$00; baca2; {Program SB & DMA} repeat until (tanda), {tunggu sampai ada interupsi} for ii:=1 to dma-2 do begin data[ii]:=memw[seg(buffer^):ofs(buffer^)+ii]; {mengambil data dari memori} if data[ii]>vmax then vmax := data[ii]: {ambil nilai max} if data[ii]< vmin then vmin:=data[ii]; {ambil nilai min} end; writeln(t.vmax-vmin); (tulis data ke file} close(t); {Tutup file}

 $\bullet$ 

end.

 $V-21$ 

'n.

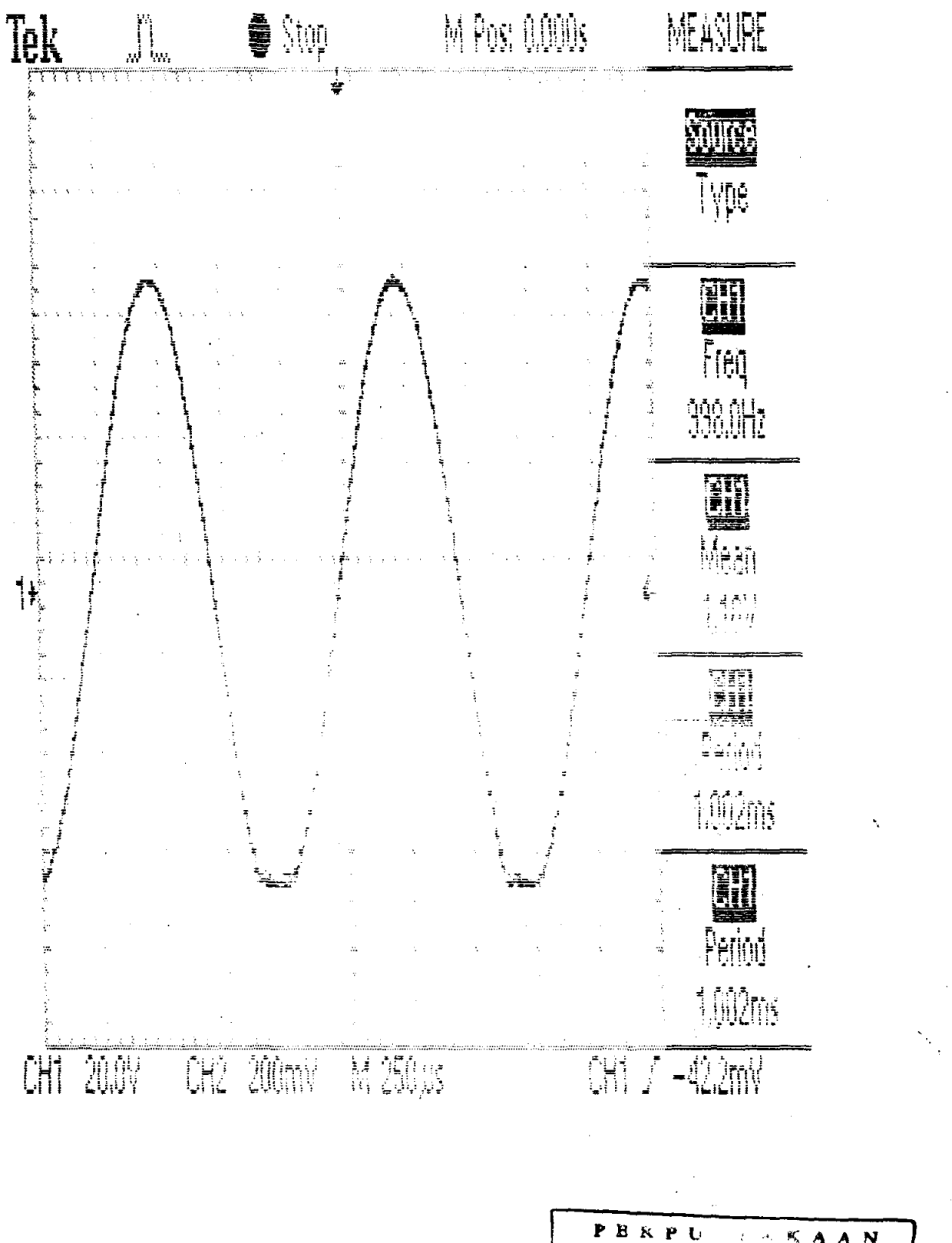

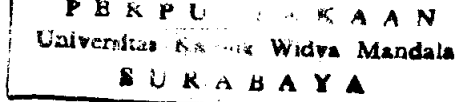